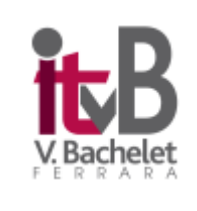

*Istituto Tecnico Commerciale per Periti Aziendali e Corrispondenti in Lingue Estere "V. Bachelet"* Via Mons. Ruggero Bovelli, 7/13 - 44121 FERRARA TEL. 0532/209346-203266; FAX. 0532/202365 - [www.itbacheletferrara.edu.it](http://www.itbacheletferrara.edu.it/) e-mail: [fetd08000q@istruzione.it](mailto:fetd08000q@istruzione.it) [fetd08000q@pec.istruzione.it](mailto:fetd08000q@pec.istruzione.it) Cod. Meccanografico FETD08000Q – Cod. Fiscale 93076260384

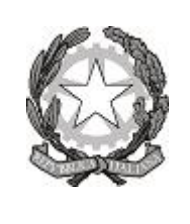

### Protocollo: vedi segnatura **Ferrara 07/10/2020**

**All'Albo on line e al sito web d'Istituto [www.itbacheletferrara.edu.it](http://www.itbacheletferrara.edu.it/)**

> **A tutto il Personale DOCENTE E A.T.A. Agli ALUNNI Ai Genitori**

### **IL DIRIGENTE SCOLASTICO**

**DECRETA**

## **la pubblicazione, in data odierna del**

# **REGOLAMENTO PER L'USO DELLE RISORSE TECNOLOGICHE E DI RETE E DELLA DIDATTICA DIGITALE INTEGRATA**

 **(approvato dal Consiglio di Istituto del giorno 07/10/2020 con delibera n°56).**

**Il Personale interno e gli Alunni sono invitati a prenderne visione e ad attenersi scrupolosamente alle disposizione ivi contenute.**

**Si invitano i Docenti ad illustrare ai propri allievi le regole di utilizzo contenute nel presente documento e a dare chiare indicazioni sul corretto utilizzo della rete (Internet, piattaforma studenti ecc.), condividendo con gli alunni la** *netiquette* **e vigilando sul rispetto della stessa.**

**Il presente Regolamento può essere soggetto a revisione, integrazioni o modifiche da parte del Consiglio di Istituto.**

> **La Dirigente Scolastica**   *prof.ssa Emilia Dimitri*

### **1. Scopi di una politica d'uso accettabile e sicuro della rete della scuola**

Scopo del presente documento è quello di informare l'utenza al fine di garantire un uso corretto e responsabile delle apparecchiature informatiche collegate alla rete in dotazione alla Scuola, nel rispetto della normativa vigente.

Il curricolo scolastico prevede che gli alunni imparino a reperire materiale, rintracciare documenti e scambiare informazioni utilizzando le TIC (Tecnologie di Comunicazione Informatica). Internet offre sia agli alunni che agli insegnanti una vasta scelta di risorse diverse e opportunità di scambi culturali con gli studenti di altri paesi, opportunità per il tempo libero, le attività scolastiche e sociali. Pertanto la Scuola promuove l'uso delle Tecnologie Informatiche e della Comunicazione (di seguito denominate "TIC") come supporto dei processi di insegnamento - apprendimento, nell'ottica di una didattica inclusiva, con opportunità e modalità diverse ai fini del successo formativo, cognitivo e psico-sociale degli alunni, per promuovere l'eccellenza in ambito didattico attraverso la condivisione delle risorse, l'innovazione e la comunicazione.

Gli utenti, siano essi maggiorenni o minori, devono essere pienamente consapevoli dei rischi a cui si espongono quando navigano in rete. Di fatto esiste la possibilità che durante il lavoro online si possa entrare accidentalmente in contatto con materiale inadeguato e/o illegale, pertanto la Scuola promuove l'adozione di strategie che limitino l'accesso a siti e/o applicazioni illeciti: è infatti dovere della Scuola garantire il diritto dei minori all'accesso alla rete e adottare nel contempo tutti i sistemi di sicurezza conosciuti per diminuire le possibilità di rischio nella navigazione.

Gli insegnanti hanno la responsabilità di guidare gli alunni nelle attività on-line, di stabilire obiettivi chiari nell'uso di Internet e insegnarne un uso accettabile e responsabile, di individuare regole di condotta chiare per un uso critico e consapevole di Internet anche a casa al fine di prevenire il verificarsi di situazioni potenzialmente pericolose.

Il personale di segreteria, nella gestione degli aspetti didattici ed educativi dell'Istituto fa largo uso oramai da anni delle tecnologie informatiche, nell'ottica della dematerializzazione degli atti oltre che per una efficiente ed efficace comunicazione.

Resta fermo che non è possibile garantire una navigazione totalmente priva di rischi e che la Scuola e gli insegnanti non possono assumersi le responsabilità conseguenti all'accesso accidentale e/o improprio a siti illeciti, o al reperimento ed uso di materiali inappropriati.

La scuola ha elaborato questo documento in conformità con le LINEE DI ORIENTAMENTO per azioni di prevenzione e di contrasto al bullismo e cyberbullismo (aprile 2015) elaborate dal Ministero dell'Istruzione, dell'Università e della Ricerca in collaborazione con il Safer Internet Center per l'Italia, programma comunitario istituito dal Parlamento Europeo e dal Consiglio dell'Unione.

Le regole approvate nel presente disciplinare tecnico devono avere una valenza formativa e non solo sanzionatoria, perché il loro scopo è quello di aiutare gli utenti meno esperti a orientarsi in merito a temi quali la privacy, la libertà di espressione, il plagio, l'identificazione ed identità di rete, l'etica nella rete, i vincoli legali, le molestie, l'utilizzo delle risorse.

Il Regolamento si propone di perseguire le seguenti finalità:

- garantire la massima efficienza delle risorse,
- garantire la riservatezza delle informazioni e dei dati,
- provvedere ad un servizio continuativo nell'interesse della comunità scolastica,
- provvedere ad un'efficiente attività di monitoraggio,
- garantire il rispetto delle leggi in materia di utilizzo delle risorse informatiche,
- garantire la massima sicurezza nell'interazione tra l'Istituto e gli altri soggetti pubblici o privati e ottimizzare i costi di esercizio.

Il presente documento è stato redatto in conformità alle seguenti disposizioni normative, per quanto attiene al settore scolastico:

- − D.P.R. n. 275 del 25/02/1999, Regolamento recante norme in materia di autonomia delle istituzioni scolastiche, ai sensi dell'art. 21 della legge 15 marzo 1997, n. 5;
- − L.675 del 31 dicembre 1996 relativa alla privacy;
- − C. M. 114/2002, Sulle infrastrutture tecnologiche nelle scuole e nuove modalità di accesso al sistema informativo;
- − Dlgs 196/2003 T.U. sulla privacy entrato in vigore il 1/1/2004 che riassume le norme precedenti sulla privacy;
- L. 325/2000 sull'adozione delle misure di sicurezza nel trattamento dei dati in applicazione dell'art.15 della L. 675/1996;
- − L. 547/ 1993: norme in materia di reati informatici;
- − L. 4/2004, Disposizioni per favorire l'accesso dei soggetti disabili agli strumenti informatici; Raccomandazione del Parlamento Europeo e del Consiglio del 18/12/2006 ( competenza digitale come competenza chiave)
- − D. lgs 305/2006 del 07/12/2006, Regolamento recante identificazione dei dati sensibili e giudiziari trattati e delle relative operazioni effettuate dal Ministero della pubblica istruzione, in attuazione degli articoli 20 e 21 del Dlgs 30 giugno 2003, n. 196, Codice in materia di protezione dei dati personali;
- D. lgs 196/2003 Testo Unico sulla privacy entrato in vigore il 01/01/2004 che riassume le norme precedenti sulla privacy;
- − C.M. 152/2001, Sulla diffusione delle reti LAN;
- − D. lgs 68/2003, Sulla regolamentazione per la tutela del diritto d'autore e dei diritti connessi nella società dell'informazione;
- − L. 300/1970, Statuto dei lavoratori;
- − Legge 29 maggio 2017 n. 71 , prevenzione del cyber bullismo a partire già dalla scuola primaria.

# **3. Strategie della scuola per garantire la sicurezza delle TIC**

Al fine di garantire una gestione il più possibile corretta delle dotazioni tecnologiche, la Scuola attua le seguenti strategie:

- Il sistema informatico delle TIC della scuola viene regolarmente controllato in base alle norme di sicurezza;
- E' predisposta una separazione fisica tra la rete didattica e quella amministrativa;
- Il sistema informatico della scuola è provvisto di un software antivirus aggiornato periodicamente;
- L'uso dei computer presenti e l'utilizzo dei laboratori informatici è regolamentato come descritto nel presente regolamento.

Sono attivate strategie di informazione sull'uso consapevole della rete:

- ➢ avvio di percorsi di formazione ad un uso consapevole delle TIC rivolti agli insegnanti nel corso dell'anno scolastico;
- ➢ coinvolgimento dei genitori come partner educativi nei percorsi di formazione che riguardano gli studenti;
- ➢ costante e aggiornata informazione attraverso newsletter agli utenti sui pericoli della rete in relazione all'evoluzione delle tecnologie in collegamento con le Forze di polizia e gli Enti preposti;
- ➢ controllo (una tantum e/o all'evenienza di episodi dubbi) del sistema informatico (cronologia, temp, cookies, ecc.) da parte dei responsabili dell'attività informatica;
- ➢ installazione di *firewall* sull'accesso Internet;

➢ settaggio delle macchine in modo che agli utenti non sia consentito di scaricare ed installare da Internet alcun tipo di software.

# **4. Descrizione delle infrastrutture tecnologiche**

Pertanto, al fine del corretto utilizzo delle ICT nonché nell'ottica di una gestione efficiente ed efficace di tutto l'Istituto si rende necessario individuare tutte le risorse tecnologiche informatiche di cui l'Istituto dispone e regolamentarne il loro utilizzo.

L' Istituto Bachelet dispone di tecnologie informatiche sia per lo svolgimento delle attività didattiche e laboratoriali che per il funzionamento amministrativo.

L'Istituto dispone di due reti logicamente separate, utili per l'accesso a internet ed intranet, rispettivamente per l'aspetto amministrativo e didattico.

# **5. Postazioni informatiche e rete di Istituto: generalità**

L'accesso alla rete dell'Istituto wireless è protetta da misure di sicurezza legate alla presenza di un titolo di accesso personale correlato univocamente ad una specifica apparecchiatura per un determinato periodo di tempo. Pertanto per accedervi deve essere utilizzata la propria specifica apparecchiatura, sotto la propria responsabilità.

E' fatto divieto di utilizzare la rete dell'Istituto per finalità non previste da presente regolamento o non espressamente autorizzate. La navigazione è consentita nel rispetto delle seguenti condizioni:

- a) è vietato connettere in rete stazioni di lavoro se non dietro esplicita e formale autorizzazione del responsabile del Settore indicato dal DS;
- b) è vietato monitorare ciò che transita in rete se non nelle forme e nei limiti previsti nel presente regolamento.

Per problemi correlati alla sicurezza della rete locale, l'Istituto dispone di un sistema di controllo, il firewall, che registra tutte le attività sulla rete; il fine è quello di individuare, in caso di necessità, eventuali utilizzi fraudolenti della rete di Istituto, della quale è direttamente responsabile il Dirigente Scolastico; infatti, come definito anche dalle linee guida del Garante, il datore di lavoro (il DS), secondo i poteri a lui affidati dalle norme del codice civile, articoli 2086, 2087 e 2104, può riservarsi di controllare l'effettivo adempimento della prestazione lavorativa ed il corretto utilizzo degli strumenti di lavoro; tuttavia, ciò deve essere fatto nel rispetto delle norme poste a tutela del lavoratore (ci si riferisce, in particolare, al divieto di installare "apparecchiature per finalità di controllo a distanza dell'attività dei lavoratori" di cui all'art. 4 della legge 300 del 1970). Pertanto il datore di lavoro potrebbe, ad esempio, verificare se vi è stato indebito utilizzo della connessione ad Internet da parte del dipendente attraverso il controllo degli accessi e dei tempi di connessione, senza però indagare sul contenuto dei siti visitati.

## **5.1 Accesso alle postazioni informatiche**

Tutti i docenti hanno il diritto di poter accedere alle tecnologie informatiche singolarmente, per la preparazione delle lezioni e per le attività connesse all'attività di insegnamento, e con gli studenti per le attività didattiche. I docenti che non hanno dei laboratori di riferimento possono richiedere, previa prenotazione, l'uso di laboratori o di singoli dispositivi elettronici. I docenti con materie di indirizzo che prevedono in maniera curriculare l'uso dei laboratori hanno la precedenza. In alternativa ai laboratori i docenti potranno far uso, compatibilmente con l'attività programmata, di postazioni mobili.

Su ciascun laboratorio sarà affisso il foglio settimanale delle ore impegnate. Il docente che avendo prenotato un laboratorio decida di non utilizzarlo, deve darne tempestiva comunicazione all'assistente tecnico di riferimento.

## **5.2 Utilizzo delle postazioni da parte dei docenti**

I docenti che utilizzano laboratori e /o postazioni informatiche hanno l'obbligo di vigilare sul corretto utilizzo delle stesse da parte degli studenti sia quando operano singolarmente che in gruppo. In particolar modo ogni docente è tenuto:

- a) ad illustrare ai propri allievi le regole di utilizzo contenute nel presente documento;
- b) a controllare che l'accesso degli alunni alla rete di Istituto avvenga sempre e solamente sotto la propria supervisione e unicamente con gli strumenti messi a disposizione dalla scuola;
- c) a dare chiare indicazioni sul corretto utilizzo della rete (Internet, piattaforma studenti ecc.), condividendo con gli alunni la netiquette e vigilando sul rispetto della stessa;
- d) ad assumersi la responsabilità della tracciabilità dell'utilizzo e del mantenimento in buono stato della strumentazione tecnologica da lui stesso e dagli alunni utilizzata, segnalando prontamente eventuali malfunzionamenti o danneggiamenti al tecnico informatico;
- e) a non divulgare le credenziali di accesso agli account (username e password) e/o, nel caso ne sia a conoscenza, alla rete wifi;
- f) nel caso si sia effettuato l'accesso al proprio account dalla postazione di classe, non allontanarsi dalla eventuale postazione di lavoro, lasciandola incustodita, se non prima di aver effettuato la disconnessione;
- g) non salvare sulla memoria locale della postazione di classe file contenenti dati personali e/o sensibili;
- h) proporre agli alunni attività di ricerca di informazioni in rete fornendo opportunamente loro indirizzi dei siti e/o parole chiave per la ricerca cui fare riferimento (creati per la didattica, istituzionali e/o preventivamente verificati dall'insegnante stesso).

# **5.3 Utilizzo delle postazioni informatiche da parte degli studenti**

Gli studenti possono utilizzare tutte le apparecchiature informatiche di cui l'Istituto Bachelet dispone, sotto la guida e vigilanza dei docenti referenti ed in conformità con il progetto educativo, nel rispetto del seguente regolamento.

Per gli studenti, è disponibile l'accesso alla piattaforma, attraverso l'attivazione di un account personale con password. Dalla piattaforma è possibile scaricare e caricare compiti, materiali didattici, lezioni e comunicare con i docenti della propria classe;

Gli studenti possono interagire anche con il sito ufficiale della scuola dal quale è possibile visualizzare varie sezioni tra cui l'Albo d'Istituto e le comunicazioni relative all'anno scolastico in corso, cui può accedere qualunque utente della rete compresi i genitori.

Gli alunni imparano a:

- conoscere l'origine delle informazioni a cui si accede o che si ricevono;
- utilizzare fonti alternative di informazione per proposte comparate;
- ricercare il nome dell'autore, la data dell'ultimo aggiornamento del materiale e possibili altri link;
- rispettare i diritti d'autore e i diritti di proprietà intellettuale;
- usare i motori di ricerca;
- essere coscienti dei rischi a cui si espongono quando sono in rete. Devono essere educati a riconoscere e ad evitare gli aspetti negativi di Internet (siti che inneggiano alla violenza, il razzismo e lo sfruttamento dei minori);
- essere consapevoli che residui di cibi e bevande possono danneggiare i computer e gli altri dispositivi (mouse, casse, etc.): è quindi vietato bere e mangiare in laboratorio e in particolare mentre si utilizzano gli strumenti.

**5.4 L'utilizzo da parte degli studenti delle apparecchiature elettroniche ed informatiche sia nei lavori di gruppo che negli interventi individuali avviene nel rispetto delle seguenti regole:**

- a) utilizzare le apparecchiature informatiche nonché l'accesso in rete, sempre sotto la supervisione del docente. Costituiscono eccezione i casi di comprovata necessità (situazioni di disabilità, certificazione dsa) per i quali è possibile l'utilizzo a scuola del PC personale dell'alunno, previa autorizzazione del Dirigente Scolastico;
- b) accedere all'ambiente di lavoro con il corretto account, non divulgandone le credenziali di accesso (username, password), e archiviare i propri documenti in maniera ordinata e facilmente rintracciabile nella cartella personale presente nel Server della didattica o su supporto esterno;
- c) in caso di riscontro di malfunzionamenti della strumentazione e/o di contatto accidentale con informazioni, immagini e/o applicazioni inappropriate comunicarlo immediatamente all'insegnante;
- d) non eseguire tentativi di modifica della configurazione di sistema delle macchine;
- e) accedere alla rete solo in presenza o con l'autorizzazione dell'insegnante responsabile dell'attività;
- f) non utilizzare la strumentazione della scuola a scopi personali, ludici e/o ricreativi (a meno che l'attività didattica non lo preveda esplicitamente);
- g) chiudere correttamente la propria sessione di lavoro.

**5.5 In particolare modo gli studenti, al fine di favorire l'integrazione e l'accesso alle tecnologie informatiche anche ai compagni meno preparati, sono tenuti al rispetto delle seguenti buone prassi (lotta al cyberbullismo):**

- a) rispettare le persone diverse per nazionalità, cultura, religione, sesso: il razzismo e ogni tipo di discriminazione sociale non sono ammessi;
- b) non essere intolleranti con chi ha scarsa dimestichezza con le tecnologie informatiche o commette errori concettuali;
- c) non rivelare dettagli o informazioni personali o di altre persone (indirizzi, numeri di telefono);
- d) richiedere sempre il permesso ai genitori , in caso di minori, prima di iscriversi a qualche mailing-list o sito web che lo richieda;
- e) non dare indirizzo e numero di telefono a persone incontrate sul web, in caso di minori, senza chiedere il permesso ai genitori (questo perché non si può avere la certezza dell'identità della persona con la quale si sta comunicando);
- f) non prendere appuntamenti con le persone conosciute tramite web, in caso di minori, senza aver interpellato prima i genitori;
- g) non inviare foto, filmati, o altro materiale riconducibile alla propria persona senza aver chiesto, in caso di minori, preventivamente il consenso dei propri genitori;
- h) non inviare foto, filmati, o altro materiale riconducibile ad altre persone senza avere prima richiesto il consenso del diretto interessato, ovvero nel caso di minori il consenso dei rispettivi genitori;
- i) riferire sempre a insegnanti e genitori se si è raggiunti in internet da immagini o scritti che infastidiscono;
- j) se qualche studente dovesse venire a conoscenza che altri compagni non rispettano le suddette regole è opportuno parlane con gli insegnanti e con i genitori;
- k) chiedere il permesso ai genitori, nell'ipotesi di minori che utilizzino postazioni internet nelle proprie abitazioni, ovvero agli insegnanti, nell'ipotesi di apparecchiature scolastiche, prima di scaricare dal web materiale di vario tipo.

## **5.6 Utilizzo delle postazione da parte del personale ATA**

Il personale ATA deve aver cura della propria postazione pc o delle eventuali postazioni alle

quali ha accesso, rispettare il presente regolamento facendo particolare attenzione alle seguenti disposizioni:

- a) utilizzare la postazione e il collegamento a internet solo per finalità di servizio;
- b) evitare di lasciare le e-mail o file personali sui computer o sul server della scuola;
- c) effettuare periodicamente il backup dei dati relativi alle applicazioni in uso;
- d) ricordare di chiudere la connessione (e di spegnere il computer) alla fine della sessione di lavoro su Internet e disabilitare la navigazione su Internet del laboratorio (qualora sia stata attivata);
- e) comunicare tempestivamente al responsabile indicato dal DS malfunzionamenti e anomalie;
- f) non collegare alla rete e ai PC dispositivi propri e diversi da quelli in dotazione dell'Istituzione scolastica;
- g) è compito del personale A.T.A. custodire le chiavi, aprire e chiudere i laboratori, mantenere adeguata pulizia dei locali.

## **5.7 Password e account d'ingresso alla rete**

Le password di accesso alla rete nonché ai vari programmi in rete, sono attribuite dal Dirigente Scolastico. La connessione alla rete è fatta direttamente e segretamente dal responsabile della rete. Nell'ipotesi di comunicazione delle password all'utente lo stesso è tenuto a:

- conservare nella massima segretezza la parola di accesso alla rete ed ai sistemi e qualsiasi altra informazione legata al processo di autenticazione;
- scollegarsi dal sistema ogni qualvolta sia costretto ad assentarsi dal locale nel quale è ubicata la stazione di lavoro o nel caso ritenga di non essere in grado di presidiare l'accesso alla medesima;
- non lasciare un elaboratore incustodito connesso alla rete, può essere causa di utilizzo da parte di terzi senza che vi sia la possibilità di provarne in seguito l'indebito uso;
- chiedere la sostituzione della password nel caso si sospetti che la stessa abbia perso la segretezza.

## **6. Dispositivi collegabili alla rete.**

Alla rete di istituto possono essere collegati solo dispositivi elettronici ed informatici di proprietà dell'Istituto. Su richiesta degli interessati, previa autorizzazione del Dirigente Scolastico, per attività connesse all'attività didattica/amministrativa, possono essere connessi alla rete dispositivi anche di natura privata. In tale ipotesi, il personale che vorrà avvalersi di propri dispositivi collegabili alla rete dovrà comunicare la tipologia e le caratteristiche del dispositivo al referente/responsabile della rete di Istituto.

## **7. Posta elettronica**

La casella di posta elettronica gestita da postazioni presenti nell'Istituto, è uno strumento legato alla finalità dell'insegnamento e alle attività ad esso connesse. Il personale della scuola titolare di casella di posta elettronica è responsabile del corretto utilizzo della stessa (art. 615 comma 5 e segg. c.p.). L'utilizzo della casella deve avvenire nel rispetto delle seguenti buone prassi

a) non aprire messaggi insoliti o provenienti da sconosciuti, per non correre il rischio di essere infettati da virus occorrerà cancellare i messaggi senza aprirli. Anche i messaggi provenienti da conosciuti possono contenere file eseguibili (quindi virus), pertanto bisogna fare attenzione alle estensioni, es. exe., escr, pif.,bat., cmd., questi ultimi non devono essere aperti se non conosciuta la provenienza;

- b) bloccare messaggi che diffondono "Catene di Sant'Antonio" (messaggi a diffusione capillare e moltiplicata), possono limitare l'efficienza del sistema postale;
- c) utilizzare formato compresso nell'ipotesi di invio di file pesanti, a titolo di esempio \*.zip \*.rar \*.jpg;
- d) per l'invio di file ad altre istituzioni pubbliche o private è preferibile utilizzare un formato protetto da scrittura (ad esempio il formato Acrobat \*.pdf);
- e) prima di iscriversi a "mailing list" esterne bisogna verificare in anticipo se il sito sia affidabile;
- f) cancellare dalla casella i documenti ritenuti inutili al fine di evitare l'occupazione di spazio di memoria.

# **8. Antivirus**

Il personale che accede alle postazioni informatiche della scuola deve tenere comportamenti tali da ridurre il rischio di attacco al sistema informatico dell'ITIS mediante virus o mediante ogni altro software aggressivo (ad esempio non aprire mail o relativi allegati sospetti, non navigare su siti non professionali ecc..). A tal fine il personale è tenuto:

- a) a controllare la presenza e il regolare funzionamento del software antivirus della scuola. Nel caso che il software antivirus rilevi la presenza di un virus che non è riuscito a ripulire, l'utente dovrà immediatamente sospendere ogni elaborazione in corso senza spegnere il computer e segnalare l'accaduto al responsabile;
- b) ogni dispositivo magnetico di provenienza esterna alla scuola dovrà essere verificato mediante il programma antivirus prima del suo utilizzo e, nel caso venga rilevato un virus non eliminabile dal software, non dovrà essere utilizzato.

# **9. Sito web dell'Istituto**

La responsabilità e la gestione del sito web dell'Istituto è del rappresentante legale, ovvero del Dirigente Scolastico. La gestione del sito può essere affidata dal Dirigente Scolastico ad un docente dell'Istituto. Nell'ipotesi di assenza di docenti con le competenze tecniche necessarie per la gestione del sito il Dirigente Scolastico potrà affidare, conservando ogni responsabilità in qualità di rappresentane legale, ad un soggetto esterno.

Il sito web si pone come strumento informativo interno ed esterno, di comunicazione di contenuti educativi e di attività didattico-formative. L'istituto detiene i diritti d'autore dei documenti prodotti in proprio o dei quali è stato chiesto e ottenuto il permesso di pubblicazione.

Nella pubblicazione di immagini degli alunni minorenni è necessaria la preventiva liberatoria da parte dei genitori. Anche in presenza di liberatoria, l'Istituto procede con la massima attenzione, preferendo pubblicare immagini a campo lungo, senza primi piani; immagini di gruppo in attività piuttosto che di singoli.

Il sito rispetta i requisiti di accessibilità per i disabili di cui alla L. 9/1/2004.

Nel sito dell'Istituto sono presenti tutte le informazioni relative all'organizzazione della scuola pertanto il personale, studenti e genitori sono obbligati a consultare il sito in aggiunta e/o sostituzione delle comunicazioni fornite nelle forme tradizionali.

Inoltre, sono presenti: il P.T.O.F., il Regolamento d' Istituto, l'ubicazione geografica e

la descrizione del territorio, gli orari di apertura della segreteria, la presentazione e la descrizione delle singole scuole, gli orari di funzionamento delle singole scuole, l'organizzazione di spazi, tempi e risorse, l'identità culturale dell'Istituto, i progetti e le attività con descrizione degli stessi, la documentazione dei lavori, i percorsi di approfondimento, le foto e la descrizione dei laboratori, il giornalino on-line, le pagine predisposte dagli alunni, i lavori degli alunni, l'attività delle Commissioni, i link di interesse generale e specifico in linea con i contenuti del PTOF.

L'Istituto gestisce pagine ufficiali sui principali social; solo il DS o un suo delegato possono pubblicare post. Si applicano le stesse regole relativa al diritto all'immagine previste per il sito web istituzionale.

## **10. Registro elettronico**

I docenti che interagiscono con il registro elettronico ClasseViva oltre a quanto previsto nel presente regolamento, in materia di fruizione di tecnologie informatiche, devono rispettare le seguenti prescrizioni:

- a) aggiornare tempestivamente il registro elettronico in tempo reale relativamente alle presenze degli alunni in classe, alle annotazioni dei ritardi e delle assenze, annotazioni e note disciplinare;
- b) aggiornare tempestivamente, ovvero entro max 1 giorno lavorativo, le valutazioni, gli argomenti delle lezioni ed altre eventuali annotazioni;
- c) non lasciare incustodito il tablet, a maggior ragione se è attivo il collegamento alla piattaforma;
- d) non comunicare le password ad altri ed evitare che le stesse siano presenti su supporti cartacei o digitali.

Le password devono essere predisposte nel rispetto delle seguenti tecniche:

- − utilizzare il numero dei caratteri previsti dall'amministratore;
- − evitare di utilizzare caratteri e dati facilmente riconducibili al titolare della password ( es. nome/cognome, data di nascita, nome dei figli, hobby, nome di persone care, ecc.);
- − memorizzare la password evitando supporti cartacei o digitali come promemoria.

I docenti amministratori, ovvero coloro i quali hanno accesso a tutte le sezioni del registro elettronico devono essere indicati all'inizio dell'anno scolastico. Eventuali variazioni, o sostituzioni di persone, devono essere tempestivamente portate a conoscenza di coloro i quali utilizzano la piattaforma.

# **11. Disposizioni sull'uso delle lavagne e proiettori interattivi multimediali (LIM).**

L'uso della LIM da parte degli alunni è consentito esclusivamente per scopi didattici, in presenza e sotto la guida di un docente, responsabile del comportamento degli allievi. Il docente che utilizza la LIM deve aver cura di rispettarne le procedure corrette.

Docenti ed alunni sono tenuti a non modificare in alcun modo le impostazioni predefinite della LIM e del computer ad essa collegato.

La manutenzione e l'assistenza tecnica delle LIM è affidata esclusivamente ai referenti tecnici.

L'uso dei canali di youtube o simili è consentito solo ai docenti ed esclusivamente per fini didattici.

A fine lezione e durante qualsiasi pausa didattica della giornata (cambi orari, ricreazioni, mense …) il proiettore della LIM deve essere spento, per evitare il consumo della lampada e limitare al massimo possibile la spesa per la sua sostituzione.

Qualora si riscontri un problema di funzionamento nell'utilizzo della LIM in una propria classe o in una classe diversa dalla propria, il docente è tenuto a darne pronta segnalazione direttamente o via mail al Referente tecnico.

## **12. Disposizioni per l'uso di tablet in dotazione agli alunni della classe**

I tablet personali sono strumenti didattici da utilizzare quotidianamente a scuola per attività predisposte dagli insegnanti ed a casa per continuare tali attività, per svolgere compiti e/o studiare.

Pertanto, per progetti didattici e sperimentazioni, ad alcuni alunni e docenti di alcune classi può essere assegnato un tablet.

Prima della consegna agli alunni, i genitori sono tenuti a firmare un contratto di comodato d'uso gratuito, con l'assunzione di precise responsabilità per l'utilizzo e la conservazione del device. Una copia dello stesso sarà conservata agli atti della scuola. Analoga procedura sarà seguita per la assegnazione dei tablet ai docenti.

Ogni alunno è tenuto al rispetto delle seguenti regole di gestione dei tablet a scuola:

- Prendersi cura del proprio tablet e non lasciarlo mai incustodito;
- Prima di lasciare la propria aula (per recarsi in palestra o in altri ambienti) o durante l'intervallo, riporre il proprio tablet nello zaino o nell'armadio di classe. L'insegnante o il collaboratore scolastico dovranno chiudere a chiave l'aula o l'armadio;
- Non dimenticarlo a casa, essendo materiale scolastico necessario.
- Metterlo in carica quotidianamente prima di recarsi a scuola affinché sia funzionante, poiché in classe non è consentito tenere in carica i tablet.
- Farne un uso prevalentemente didattico, evitando di sovraccaricarlo con programmi/app di intrattenimento che non siano necessarie alla didattica o con contenuti non appropriati.
- Ascoltare le direttive degli insegnanti e svolgere le consegne date, senza prendere iniziative personali.
- Non utilizzare il tablet per attività non indicate o scopi non funzionali alla didattica.
- E' vietato modificare la configurazione dei tablet (rete, desktop, …).
- Avvisare tempestivamente l'insegnante in caso di cadute e/o rotture del tablet.
- Si precisa che un uso dello strumento inappropriato o non idoneo alla didattica e alle indicazioni degli insegnanti sarà sanzionato con ammonizione orale o scritta, ritiro del tablet e convocazione del genitore.

Si ricorda che l'inosservanza delle regole sopra esposte potrà pregiudicare l'efficienza delle attrezzature e l'utilizzo delle medesime.

## **13. Didattica Digitale Integrata**

Per Didattica digitale integrata (DDI) si intende la metodologia innovativa di insegnamentoapprendimento, rivolta a tutti gli studenti della scuola secondaria di II grado, come modalità didattica complementare che integra o, in condizioni di emergenza, sostituisce, la tradizionale esperienza di scuola in presenza con l'ausilio di piattaforme digitali e delle nuove tecnologie.

La DDI è lo strumento didattico che consente di garantire il diritto all'apprendimento delle studentesse e degli studenti sia in caso di nuovo lockdown, sia in caso di quarantena, isolamento fiduciario di singoli insegnanti, studentesse e studenti, che di interi gruppi classe. La DDI è orientata anche alle studentesse e agli studenti che presentano fragilità nelle condizioni di salute, opportunamente attestate e riconosciute, consentendo a questi per primi di poter fruire della proposta didattica dal proprio domicilio, in accordo con le famiglie.

La DDI è uno strumento utile anche per far fronte a particolari esigenze di apprendimento delle studentesse e degli studenti, quali quelle dettate da assenze prolungate per ospedalizzazione, terapie mediche, esigenze familiari, pratica sportiva ad alto livello, etc.

La DDI consente di integrare e arricchire la didattica quotidiana in presenza. In particolare, la DDI è uno strumento utile per:

- Gli approfondimenti disciplinari e interdisciplinari
- La personalizzazione dei percorsi e il recupero degli apprendimenti
- Lo sviluppo di competenze disciplinari e personali
- Il miglioramento dell'efficacia della didattica in rapporto ai diversi stili di apprendimento (sensoriale: visuale, uditivo, verbale o cinestesico, globale-analitico, sistematico-intuitivo, esperienziale, etc.)
- Rispondere alle esigenze dettate da bisogni educativi speciali (disabilità, disturbi specifici dell'apprendimento, svantaggio linguistico, etc.).

Le attività integrate digitali (AID) possono essere distinte in due modalità, sulla base dell'interazione tra insegnante e gruppo di studenti. Le due modalità concorrono in maniera sinergica al raggiungimento degli obiettivi di apprendimento e allo sviluppo delle competenze personali e disciplinari:

- Attività sincrone, ovvero svolte con l'interazione in tempo reale tra gli insegnanti e il gruppo di studenti. In particolare, sono da considerarsi attività sincrone:
	- o Le videolezioni in diretta, intese come sessioni di comunicazione interattiva audio-video in tempo reale, comprendenti anche la verifica orale degli apprendimenti.
	- o Lo svolgimento di compiti quali la realizzazione di elaborati digitali o la risposta a test più o meno strutturati con il monitoraggio in tempo reale da parte dell'insegnante, ad esempio utilizzando software applicativi o applicazioni della GSuite.
- Attività asincrone, ovvero senza l'interazione in tempo reale tra gli insegnanti e il gruppo di studenti. Sono da considerarsi attività asincrone le attività strutturate e documentabili, svolte con l'ausilio di strumenti digitali, quali:
	- o L'attività di approfondimento individuale o di gruppo con l'ausilio di materiale didattico digitale fornito o indicato dall'insegnante
	- o La visione di videolezioni, documentari o altro materiale video predisposto o indicato dall'insegnante
	- o Esercitazioni, risoluzione di problemi, produzione di relazioni e rielaborazioni in forma scritta/multimediale o realizzazione di artefatti digitali nell'ambito di un project work.

Pertanto, non rientra tra le AID asincrone la normale attività di studio autonomo dei contenuti disciplinari da parte delle studentesse e degli studenti, ma le AID asincrone vanno intese come attività di insegnamento-apprendimento strutturate e documentabili che prevedono lo svolgimento autonomo da parte delle studentesse e degli studenti di compiti precisi assegnati di volta in volta, anche su base plurisettimanale o diversificati per piccoli gruppi.

Le unità di apprendimento online possono anche essere svolte in modalità mista, ovvero alternando momenti di didattica sincrona con momenti di didattica asincrona anche nell'ambito della stessa lezione. Combinando opportunamente la didattica sincrona con la didattica asincrona è possibile realizzare esperienze di apprendimento significative ed efficaci in modalità capovolta, con una prima fase di presentazione/consegna, una fase di confronto/produzione autonoma o in piccoli gruppi e un'ultima fase plenaria di verifica/restituzione.

La progettazione della DDI deve tenere conto del contesto e assicurare la sostenibilità delle attività proposte, un adeguato equilibrio tra le AID sincrone e asincrone, nonché un generale livello di inclusività nei confronti degli eventuali bisogni educativi speciali, evitando che i contenuti e le metodologie siano la mera trasposizione online di quanto solitamente viene svolto in presenza. Il materiale didattico fornito agli studenti deve inoltre tenere conto dei diversi stili di apprendimento e degli eventuali strumenti compensativi da impiegare, come stabilito nei Piani didattici personalizzati, nell'ambito della didattica speciale.

La proposta della DDI deve inserirsi in una cornice pedagogica e metodologica condivisa che promuova l'autonomia e il senso di responsabilità delle studentesse e degli studenti, e garantisca omogeneità all'offerta formativa dell'istituzione scolastica, nel rispetto dei traguardi di apprendimento fissati dalle Linee guida e dalle Indicazioni nazionali per i diversi percorsi di studio, e degli obiettivi specifici di apprendimento individuati nel Curricolo d'istituto.

I docenti per le attività di sostegno concorrono, in stretta correlazione con i colleghi, allo sviluppo delle unità di apprendimento per la classe curando l'interazione tra gli insegnanti e tutte le studentesse e gli studenti, sia in presenza che attraverso la DDI, mettendo a punto materiale individualizzato o personalizzato da far fruire alla studentessa o allo studente con disabilità in accordo con quanto stabilito nel Piano educativo individualizzato.

L'Animatore digitale e i docenti del Team di innovazione digitale garantiscono il necessario sostegno alla DDI, progettando e realizzando:

- Attività di formazione interna e supporto rivolte al personale scolastico docente e non docente, anche attraverso la creazione e/o la condivisione di guide e tutorial in formato digitale e la definizione di procedure per la corretta conservazione e/o la condivisione di atti amministrativi e dei prodotti delle attività collegiali, dei gruppi di lavoro e della stessa attività didattica.
- Attività di alfabetizzazione digitale rivolte alle studentesse e agli studenti dell'Istituto, anche attraverso il coinvolgimento di quelli più esperti, finalizzate all'acquisizione delle abilità di base per l'utilizzo degli strumenti digitali e, in particolare, delle piattaforme in dotazione alla Scuola per le attività didattiche.
- Formazione del personale docente e degli alunni, grazie al supporto e alla collaborazione del referente delle iniziative di prevenzione e contrasto del cyberbullismo, sui rischi derivanti dall'utilizzo della rete e, in particolare, sul reato di cyberbullismo.

La formazione dei docenti prevede:

- − percorsi formativi sulle piattaforme in uso da parte dell'istituzione scolastica (Registro Elettronico e GSuite)
- − metodologie digitali (Sezioni di Registro Elettronico e App di GSuite)
- − privacy, salute e sicurezza sul lavoro nella didattica digitale integrata
- − rischi derivanti dall'utilizzo della rete e, in particolare, sul reato di cyberbullismo.

La formazione degli studenti prevede:

- − percorsi formativi sulle piattaforme in uso da parte dell'istituzione scolastica (Registro Elettronico e GSuite)
- − sicurezza dei dispositivi utilizzati e dei dati sensibili utilizzati (privacy)
- − rischi derivanti dall'utilizzo della rete e, in particolare, sul reato di cyberbullismo.

# **13.1 Le piattaforme digitali istituzionali in dotazione e loro utilizzo**

Le piattaforme digitali istituzionali in dotazione all'Istituto sono:

- **Il Registro elettronico ClasseViva** che fa parte della suite Infoschool di Spaggiari, che comprende anche Aule Virtuali. Tra le varie funzionalità, ClasseViva consente di gestire il Giornale del professore, l'Agenda di classe, le valutazioni, le note e le sanzioni disciplinari, la Bacheca delle comunicazioni e i colloqui scuola-famiglia.
- **La Google Suite for Education (GSuite)**, fornita gratuitamente da Google a tutti gli istituti scolastici con la possibilità di gestire fino a 10.000 account utente. La GSuite in dotazione all'Istituto è associata al dominio della scuola e comprende un insieme di applicazioni sviluppate direttamente da Google, quali Gmail, Drive, Calendar, Documenti, Fogli, Presentazioni, Moduli, Meet, Classroom, o sviluppate da terzi e integrabili nell'ambiente, alcune delle quali particolarmente utili in ambito didattico (estensioni di Google come Texthelp, Read&Write, Equatio, Fluency).

Ciascun docente, nell'ambito della DDI, può comunque integrare l'uso delle piattaforme istituzionali con altre applicazioni web che consentano di documentare le attività svolte, sulla base delle specifiche esigenze di apprendimento delle studentesse e degli studenti.

Ai Consigli di Classe e ai singoli docenti viene lasciata la libertà di individuare gli strumenti per la verifica degli apprendimenti inerenti alle metodologie da utilizzare. Le modalità di verifica di attività svolte in DDI non possono portare alla produzione di materiali cartacei, salvo particolari esigenze correlate a singole discipline o a particolari bisogni degli alunni. I docenti quindi, avranno cura di salvare gli elaborati degli alunni medesimi e di conservarli all'interno di strumenti di *Repository* dedicati:

• Gli insegnanti che utilizzano Aule Virtuali del Registro Elettronico come piattaforma di riferimento per gestire gli apprendimenti a distanza all'interno del gruppo classe o per piccoli gruppi, hanno la possibilità di creare e gestire i compiti, le valutazioni formative, i feedback e di tenere traccia dei materiali e dei lavori del singolo corso.

- Il Registro Elettronico come sistema cloud per il tracciamento e la gestione automatica dei materiali didattici e dei compiti, utilizza come Repository la sezione Didattica → Materiale per la Didattica, dove è possibile creare e condividere contenuti digitali.
- Gli insegnanti che utilizzano Google Classroom come piattaforma di riferimento per gestire gli apprendimenti a distanza all'interno del gruppo classe o per piccoli gruppi, hanno la possibilità di creare e gestire i compiti, le valutazioni formative, i feedback e di tenere traccia dei materiali e dei lavori del singolo corso. Gli elaborati relativi alle verifiche sommative degli alunni devono essere riportati nell'unico *Repository* di riferimento (Registro Elettronico Classe Viva) nella sezione Didattica → Materiale per la Didattica, creare un Nuovo Argomento caricare File, Link, Testi per poterli condividere sia con docenti, sia con alunni (con tutela della Privacy) e con la Dirigenza, in modo di avere sempre a disposizione tutto il materiale realizzato.

Il Team Digitale si occuperà di procedere ad una formazione mirata che ponga i docenti nelle condizioni di affrontare in maniera competente le procedure di utilizzo dei *Repository*.

# **13.2 Quadri orari settimanali e organizzazione della DDI come strumento unico**

Nel caso sia necessario attuare l'attività didattica interamente in modalità a distanza, ad esempio in caso di nuovo lockdown o di misure di contenimento della diffusione del SARS-CoV-2 che interessano per intero uno o più gruppi classe, la programmazione delle AID in modalità sincrona segue un quadro orario settimanale delle lezioni stabilito con determina del Dirigente scolastico. A ciascuna classe è assegnato un monte ore settimanale di 20 unità orarie da 45 minuti di attività didattica sincrona.

Tale riduzione dell'unità oraria di lezione è stabilita:

- Per motivi di carattere didattico, legati ai processi di apprendimento delle studentesse e degli studenti, in quanto la didattica a distanza non può essere intesa come una mera trasposizione online della didattica in presenza;
- Per la necessità salvaguardare, in rapporto alle ore da passare al computer, la salute e il benessere sia degli insegnanti che delle studentesse e degli studenti, in tal caso equiparabili per analogia ai lavoratori in smart working.

Ai sensi delle CC.MM. 243/1979 e 192/1980, tale riduzione della durata dell'unità oraria di lezione non va recuperata essendo deliberata per garantire il servizio di istruzione in condizioni di emergenza nonché per far fronte a cause di forza maggiore, con il solo utilizzo degli strumenti digitali e tenendo conto della necessità di salvaguardare la salute e il benessere sia delle studentesse e degli studenti, sia del personale docente.

Di ciascuna AID asincrona l'insegnante stima l'impegno richiesto al gruppo di studenti in termini di numero di ore stabilendo dei termini per la consegna/restituzione che tengano conto del carico di lavoro complessivamente richiesto al gruppo classe e bilanciando opportunamente le attività da svolgere con l'uso di strumenti digitali con altre tipologie di studio al fine di garantire la salute delle studentesse e degli studenti.

Sarà cura dell'insegnante coordinatore di classe monitorare il carico di lavoro assegnato agli studenti tra attività sincrone/asincrone e online/offline, in particolare le possibili sovrapposizioni di verifiche o di termini di consegna di AID asincrone di diverse discipline.

## **13.3 Modalità di svolgimento delle attività sincrone**

Nel caso di videolezioni rivolte all'interno gruppo classe e/o programmate nell'ambito dell'orario settimanale, l'insegnante avvierà direttamente la videolezione, in modo da rendere più semplice e veloce l'accesso al meeting delle studentesse e degli studenti.

Nel caso di videolezioni individuali o per piccoli gruppi, o altre attività didattiche in videoconferenza (incontri con esperti, etc.), l'insegnante invierà l'invito al meeting alle studentesse, agli studenti e agli altri soggetti interessati tramite il loro indirizzo email individuale o di gruppo.

All'inizio del meeting, l'insegnante avrà cura di rilevare la presenza delle studentesse e degli studenti e le eventuali assenze. L'assenza alle videolezioni programmate da orario settimanale deve essere giustificata alla stregua delle assenze dalle lezioni in presenza.

Durante lo svolgimento delle videolezioni alle studentesse e agli studenti è richiesto il rispetto delle seguenti regole:

- Accedere al meeting con puntualità, secondo quanto stabilito dall'orario settimanale delle videolezioni o dall'insegnante. Il link di accesso al meeting è strettamente riservato, pertanto è fatto divieto a ciascuno di condividerlo con soggetti esterni alla classe o all'Istituto;

- In caso di ingresso in ritardo, non interrompere l'attività in corso. I saluti iniziali possono essere scambiati velocemente sulla chat;

- Partecipare ordinatamente al meeting. Le richieste di parola sono rivolte all'insegnante sulla chat o utilizzando gli strumenti di prenotazione disponibili sulla piattaforma (alzata di mano, emoticon, etc.);

- Partecipare al meeting con la videocamera attivata che inquadra la studentessa o lo studente stesso in primo piano, in un ambiente adatto all'apprendimento e possibilmente privo di rumori di fondo, con un abbigliamento adeguato e provvisti del materiale necessario per lo svolgimento dell'attività;

La partecipazione al meeting con la videocamera disattivata è consentita solo in casi particolari e su richiesta motivata della studentessa o dello studente all'insegnante prima dell'inizio della sessione. Dopo un primo richiamo, l'insegnante attribuisce una nota disciplinare alle studentesse e agli studenti con la videocamera disattivata senza permesso, li esclude dalla videolezione e l'assenza dovrà essere giustificata.

### **13.4 Aspetti disciplinari relativi all'utilizzo degli strumenti digitali**

Google Meet e più in generale Google Suite for Education, possiedono un sistema di controllo molto efficace e puntuale che permette all'amministratore di sistema di verificare quotidianamente i cosiddetti log di accesso alla piattaforma. È possibile monitorare, in tempo reale, le sessioni di videoconferenza aperte, l'orario di inizio/termine della singola sessione, i partecipanti che hanno avuto accesso e il loro orario di ingresso e uscita. La piattaforma è quindi in grado di segnalare tutti gli eventuali abusi, occorsi prima, durante e dopo ogni sessione di lavoro.

Gli account personali sul Registro elettronico e sulla Google Suite for Education sono degli account di lavoro o di studio, pertanto è severamente proibito l'utilizzo delle loro applicazioni per motivi che esulano le attività didattiche, la comunicazione istituzionale della Scuola o la corretta e cordiale comunicazione personale o di gruppo tra insegnanti, studentesse e studenti, nel rispetto di ciascun membro della comunità scolastica, della sua privacy e del ruolo svolto.

In particolare, è assolutamente vietato diffondere immagini o registrazioni relative alle persone che partecipano alle videolezioni, disturbare lo svolgimento delle stesse, utilizzare gli strumenti digitali per produrre e/o diffondere contenuti osceni o offensivi.

Il mancato rispetto di quanto stabilito nel presente Regolamento da parte delle studentesse e degli studenti può portare all'attribuzione di note disciplinari e all'immediata convocazione a colloquio dei genitori, e, nei casi più gravi, all'irrogazione di sanzioni disciplinari con conseguenze sulla valutazione intermedia e finale del comportamento.

#### **13.5 Criteri di valutazione degli apprendimenti**

La valutazione degli apprendimenti realizzati con la DDI segue gli stessi criteri della valutazione degli apprendimenti realizzati in presenza. In particolare, sono distinte le valutazioni formative svolte dagli insegnanti in itinere, anche attraverso semplici feedback orali o scritti, le valutazioni sommative al termine di uno o più moduli didattici o unità di apprendimento, e le valutazioni intermedie e finali realizzate in sede di scrutinio.

L'insegnante riporta sul Registro elettronico gli esiti delle verifiche degli apprendimenti svolte nell'ambito della DDI con le stesse modalità delle verifiche svolte in presenza. Nelle note che accompagnano l'esito della valutazione, l'insegnante indica con chiarezza i nuclei tematici oggetto di verifica, le modalità di verifica e, in caso di valutazione negativa, un giudizio sintetico con le strategie da attuare autonomamente per il recupero.

La valutazione è condotta utilizzando le stesse rubriche di valutazione elaborate all'interno dei diversi dipartimenti nei quali è articolato il Collegio dei docenti e riportate nel Piano triennale dell'offerta formativa, sulla base dell'acquisizione delle conoscenze e delle abilità individuate come obiettivi specifici di apprendimento, nonché dello sviluppo delle competenze personali e disciplinari, e tenendo conto delle eventuali difficoltà oggettive e personali, e del grado di maturazione personale raggiunto.

La valutazione degli apprendimenti realizzati con la DDI dalle studentesse e dagli studenti con bisogni educativi speciali è condotta sulla base dei criteri e degli strumenti definiti e concordati nei Piani didattici personalizzati e nei Piani educativi individualizzati.

L'insegnante riporta sul Registro elettronico gli esiti delle verifiche degli apprendimenti svolte nell'ambito della DDI con le stesse modalità delle verifiche svolte in presenza. Nelle note che accompagnano l'esito della valutazione, l'insegnante indica con chiarezza i nuclei tematici oggetto di verifica, le modalità di verifica e, in caso di valutazione negativa, un giudizio sintetico con le strategie da attuare autonomamente per il recupero.

### **14 Tutela della privacy: garanzie generali**

Tutte le operazioni relative all'uso della rete sono improntate alla tutela della privacy. Relativamente alla "tutela della persona ed altri soggetti rispetto al trattamento dei dati personali" si fa riferimento al Documento Programmatico sulla Sicurezza con l'indicazione delle persone preposte.

La titolarità del trattamento dei dati personali è esercitata dal Dirigente Scolastico. Il Dirigente scolastico designa il responsabile del trattamento dei dati nella persona del DSGA.

Per l'attività amministrativa sono state adottate le misure minime, secondo quanto previsto dal D.P.R. n. 318/1999: password, codice identificativo personale per ogni utente; programmi antivirus; protezione (firewall) e regolamentazione degli accessi ai locali che ospitano i dati riservati o in cui si trovano le postazioni di lavoro; criteri per garantire l'integrità e la trasmissione sicura dei dati.

Il database non è accessibile dall'esterno: le informazioni gestite non sono fisicamente accessibili dall'esterno, ovvero la loro fruizione è possibile solo dall'interfaccia utente del programma alla quale possono collegarsi solo utenti registrati. Non esistono parti non sottoposte a criteri di sicurezza, l'unico punto di accesso al sistema è la maschera iniziale che richiede l'inserimento di username e password.

Più utenti possono accedere al sistema contemporaneamente, ma ciascuno opererà in una propria sessione di lavoro indipendente dalle altre. L'utilizzo del registro elettronico da parte dei Docenti, comporta l'integrale applicazione del presente regolamento.

## **14.1 Tutela della privacy: norme concernenti il personale della scuola**

I voti del professore sono privati e consultabili solo dai genitori o dai docenti del Consiglio di classe di appartenenza.

Ogni docente per entrare nella piattaforma ( registro elettronico) deve obbligatoriamente inserire i suoi personali username e password.

Non possono essere presenti due utenti con la stessa username

E' assolutamente vietato cedere password, ovvero consentire ad altri soggetti di effettuare operazioni in nome e per conto del titolare di una password.

Nell'ipotesi di conoscenza accidentale di dati e/o informazioni riguardanti altri soggetti ( alunni, famiglie, docenti e altro personale o non della scuola) è assolutamente vietata la divulgazione, pubblicazione o qualsiasi altra operazione. La mancata osservanza di tali disposizioni darà luogo alle sanzioni previste per legge.

**14.2 Privacy e famiglie** Le famiglie possono consultare solo voti e informazioni riguardanti il soggetto interessato.

Ogni studente o genitore per entrare nel sistema deve obbligatoriamente inserire i suoi personali username e password.

Non possono essere presenti due utenti con la stessa username.

E' assolutamente vietato cedere password, ovvero consentire ad altri soggetti di effettuare operazioni in nome e per conto del titolare di una password.

Nell'ipotesi di conoscenza accidentale di dati e/o informazioni riguardanti altri soggetti (alunni, famiglie, docenti e altro personale o non della scuola) è assolutamente vietata la divulgazione, pubblicazione o qualsiasi altra operazione. La mancata osservanza di tali disposizioni darà luogo alle sanzioni previste per legge.

# **14.3 Informativa e trattamento dei dati**

# **Generalità : Informativa e trattamento dei dati personali ai sensi dell'art. 13 del d.l. 30/06/2003 n.196**

Ai sensi di quanto previsto dalla normativa vigente questo Istituto è titolare del trattamento dei dati personali. Le finalità e modalità del trattamento dei dati sono:

- a) il trattamento viene effettuato ad opera di soggetti appositamente incaricati, che si avvarranno di strumenti elettronici e non, configurati in modo da garantire la riservatezza dei dati e nel rispetto del segreto professionale;
- b) i dati potranno essere utilizzati per circolari e corrispondenza nell'ambito dell'attività istituzionale dell'Istituto;
- c) il trattamento cessa nel momento in cui termina la permanenza dello studente a scuola;
- d) il trattamento dei dati è obbligatorio per legge quando è indispensabile per adempiere alle finalità istituzionali della scuola;
- e) le conseguenze di un esplicito rifiuto al trattamento comporteranno l'impossibilità da parte della scuola di impiegare il registro elettronico;
- f) i dati personali non saranno oggetto di diffusione e saranno a conoscenza solo del personale responsabile e incaricato al trattamento.

## **Informativa e trattamento dei dati personali ai sensi dell'art. 7 del d.l. 30/06/2003 n.196.**

L'interessato ha diritto di ottenere la conferma dell'esistenza o meno di dati personali che lo riguardano, anche se non ancora registrati, e la loro comunicazione in forma intelligibile.

L'interessato ha diritto di ottenere l'indicazione:

- a) dell'origine dei dati personali;
- b) delle finalità e modalità del trattamento;
- c) della logica applicata in caso di trattamento effettuato con l'ausilio di strumenti elettronici;
- d) degli estremi identificativi del titolare, dei responsabili e del rappresentante designato ai sensi dell'articolo 5, comma 2;
- e) dei soggetti o delle categorie di soggetti ai quali i dati personali possono essere comunicati o che possono venirne a conoscenza in qualità di rappresentante designato nel territorio dello Stato, di responsabili o incaricati.

## **L'interessato ha diritto di ottenere:**

- a) l'aggiornamento, la rettificazione ovvero, quando vi ha interesse, l'integrazione dei dati;
- b) la cancellazione, la trasformazione in forma anonima o il blocco dei dati trattati in violazione di legge, compresi quelli di cui non è necessaria la conservazione in relazione agli scopi per i quali i dati sono stati raccolti o successivamente trattati;
- c) l'attestazione che le operazioni di cui alle lettere a) e b) sono state portate a conoscenza, anche per quanto riguarda il loro contenuto, di coloro ai quali i dati sono stati comunicati o diffusi, eccettuato il caso in cui tale adempimento si rivela impossibile o comporta un impiego di mezzi manifestamente sproporzionato rispetto al diritto tutelato.

# **L'interessato ha diritto di opporsi, in tutto o in parte, per motivi legittimi:**

- a) al trattamento dei dati personali che lo riguardano, ancorché pertinenti allo scopo della raccolta;
- b) al trattamento di dati personali che lo riguardano a fini di invio di materiale pubblicitario o di vendita diretta o per il compimento di ricerche di mercato o di comunicazione commerciale.

## **15 Diritto d'autore**

Il Diritto di autore è regolato dalla legislazione vigente sui Diritti d'Autore: Legge del 22 aprile 1941 n° 633 art. 70 di cui si riporta un estratto: *"… il riassunto, la citazione o la riproduzione di brani o di parti di opera per scopi di critica di discussione ed anche di insegnamento, sono liberi nei limiti giustificati da tali finalità e purché non costituiscano concorrenza all'utilizzazione economica dell'opera".* Se nel realizzare lavori didattici o pagine web, l'autore inserisce a scopo di discussione, di critica, di informazione culturale, parti di opere, brevi estratti o citazioni menzionando il nome dell'autore e la fonte, non incorre in problemi di copyright.

In base alle vigenti norme sul diritto d'autore è vietato utilizzare le risorse dell'Istituto per:

- copiare/fotocopiare qualunque tipo di materiale, protetto da copyright;
- scaricare o duplicare CD e DVD, protetti da copyright.

## **Disposizioni di legge e sanzioni**

Al di là delle regole di buona educazione ci sono comportamenti, talvolta solo apparentemente innocui, che possono portare gli autori a commettere veri e propri reati e, di conseguenza, a subire procedimenti penali dalle conseguenze molto serie. Alcuni esempi:

## **Reati informatici**

LA LEGGE 547/93 individua e vieta tutta una serie di comportamenti nell'ambito informatico e che sono stati reputati lesivi per gli interessi non solo di singoli privati cittadini ma anche di persone giuridiche, in particolare per le imprese e gli enti pubblici:

- Danneggiamento informatico
- Detenzione e diffusione abusiva di codici di accesso a sistemi informatici o telematici
- Frode informatica

## **Reati non informatici**

Sono da considerare reati non informatici tutti quei reati o violazioni del codice civile o penale in cui il ricorso alla tecnologia informatica non sia stato un fattore determinante per il compimento dell'atto:

- Ingiuria
- Diffamazione
- Minacce e molestie.

Atti di vandalismo, di sabotaggio o furti, verranno perseguiti nelle forme previste, compreso il risarcimento degli eventuali danni arrecati.

A fronte di violazioni delle regole stabilite dalla politica scolastica, la scuola, su valutazione del responsabile di laboratorio e del Dirigente Scolastico, si assume il diritto di impedire l'accesso dell'utente a Internet per un certo periodo di tempo, rapportato alla gravità.

La violazione o il dolo accertati, oltre all'intervento disciplinare del consiglio di classe, daranno luogo alla richiesta di risarcimento delle ore perse per ripristinare il sistema e renderlo nuovamente operante ed affidabile; rimangono comunque applicabili ulteriori sanzioni disciplinari, azioni civili per danni, nonché l'eventuale denuncia del reato all'autorità giudiziaria.

Nel caso di infrazione consapevole da parte dei docenti o del personale non docente si interverrà per via amministrativa secondo le norme vigenti.

## **16 Norme conclusive**

Il "Regolamento per l'uso delle risorse tecnologiche e di rete" è allegato al Regolamento di Istituto e viene affisso all'Albo della Scuola e inserito nel sito web della scuola.

Il Dirigente scolastico ha il diritto di revocare l'accessibilità temporanea o permanente ai laboratori informatici e/o all'utilizzo di strumenti tecnologici (tablet, notebook, ecc) a chi non si attiene alle regole stabilite.

I genitori/tutori vengono informati della pubblicazione del "Regolamento per l'uso delle risorse tecnologiche e di rete" della scuola e possono richiederne una copia.

Il personale scolastico avrà una copia digitale del Regolamento della scuola; sarà pertanto reso consapevole del fatto che l'uso di internet verrà monitorato e segnalato; tutto il personale scolastico sarà coinvolto nella sviluppo delle linee guida della **Politica d'Uso Accettabile** della scuola e nell'applicazione delle istruzioni sull'uso sicuro e responsabile di internet come richiesto.

Gli insegnanti saranno provvisti di informazioni concernenti le problematiche sui diritti d'autore applicate alla scuola.

Sono Incaricate dal Dirigente Scolastico le seguenti Figure di riferimento

- − Amministratore Sito Web
- − Assistenti tecnici
- − Responsabili laboratori

L'Indirizzo mail per eventuali segnalazioni è: fetd08000q@istruzione.it.

## ALLEGATO A: NETIQUETTE

Materiale utile scaricabile, del Garante per la privacy disponibile sul sito <http://www.garanteprivacy.it/socialprivacy>

## *IL DIRIGENTE SCOLASTICO*

## **ALLEGATO A: NETIQUETTE**

Fra gli utenti dei servizi telematici di rete si è sviluppata, nel corso del tempo, una serie di tradizioni e di norme di buon senso che costituiscono la "Netiquette" che si potrebbe tradurre in "Galateo (Etiquette) della Rete (Net)": il Galateo della rete.

**1.Non essere offensivo -** Il testo è l'unico mezzo attraverso il quale comunicare con gli altri in rete. Il tono della voce, l'espressione del viso, non possono essere di aiuto per far comprendere all'altro il senso del discorso. Il rischio di essere fraintesi è altissimo. Bisogna tenerlo sempre presente quando si scrive e usare gli emoticons per ribadire il tono del messaggio: scherzoso, allegro o triste e così via.

**2.Seguire regole di comportamento analoghe alle proprie regole di vita -** Utilizzare in maniera fraudolenta un prodotto a pagamento equivale ad un furto. Solo acquistandolo regolarmente s'incoraggiano i realizzatori a creare altri prodotti.

**3.Scegliere l'ambiente adatto a se stessi -** Ogni chat, mailing list, newsgroup, forum ha delle caratteristiche specifiche e non si può trovare sempre argomenti adatti a noi o di nostro interesse. Scegliere la community che si avvicina di più alle proprie esigenze, ma soprattutto quella dove ci si sente più a nostro agio, anche grazie al controllo del moderatore.

**4.Scegliere di essere paziente e comprensivo -** Quando s'invia un messaggio non bisogna pretendere risposta. Chi comunica con noi può non essere interessato all'argomento che proponiamo oppure può non avere il tempo di rispondere.

**5.Scegliere toni moderati -** Se si esprime il parere in maniera pacata, è meno probabile che le parole usate possano provocare reazioni dure da chi comunica con noi. Basta poco per infiammare una discussione e serve invece molto tempo per tornare ad un dialogo tranquillo.

**6.Rispettare la privacy -** Usare in rete la stessa regola che usi nella vita. Ognuno di noi ha il diritto di scegliere se condividere o meno le informazioni che lo riguardano.

**7.Non abusare delle proprie conoscenze -** Non usare mai le proprie competenze per entrare nel mondo altrui.

**8.Trascurare gli errori degli altri -** Il desiderio di rispondere velocemente porta a errori di digitazione, di grammatica o di sintassi ma l'importante è che il messaggio sia compreso.

**9.Dimenticare le differenze -** La rete è un mondo nel quale l'unico strumento è la tastiera, l'unico oggetto visibile il monitor. Non ha nessuna importanza il colore della tua pelle, la tua religione.

**10.Presentarsi con cura -** In rete si hanno solo le parole per farsi conoscere. Bisogna usarle con cura, scegliendo quelle di cui si è veramente convinti, solo così daremo a chi comunica con noi l'impressione di come siamo veramente.

**11.Utilizzare la rete per ampliare le tue conoscenze -** Internet è una sterminata enciclopedia a portata di mouse ed offre anche la possibilità di leggere le opinioni degli altri su qualsiasi argomento. Si possono trovare informazioni specialistiche, il materiale per una ricerca scolastica ma anche solo confrontare la propria opinione.

**12.Essere prudente -** Non dare in modo affrettato informazioni personali o che riguardano propria famiglia. Non accettare senza riflettere di incontrare qualcuno che si é appena conosciuto nella rete. Non credere a tutto quello che viene detto.

**13.Non urlare -** Scrivere in maiuscolo su Internet equivale ad urlare: è uno strumento a disposizione per enfatizzare le cose che stai dicendo. Attenzione a non abusarne.